**Adobe Photoshop 2022 (Version 23.0.1) Crack Full Version Free 2022**

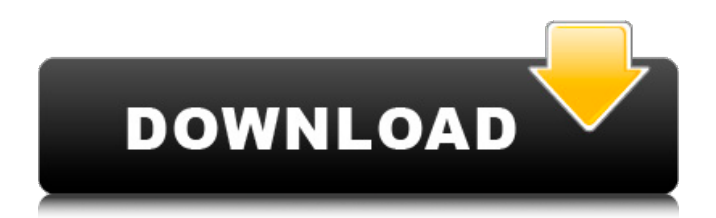

## **Adobe Photoshop 2022 (Version 23.0.1) Crack + For Windows 2022 [New]**

Using the Canvas Size option When you add a new document, the Canvas Size icon appears in the top-left corner of the image. Clicking the icon opens the dialog shown in Figure 9-3. FIGURE 9-3: You can resize a document by clicking the icon and using the onscreen slider or entering a new value into the text box. You can resize a document to any size. Just click the slider or enter a new value into the box and then click OK. When you're happy with the size, click OK again to exit the dialog. The image fits at that size with no further editing. To view the image in the document, choose Edit⇒Canvas Size. In Figure 9-3, I chose to make my image a standard 72dpi 300 dpi canvas (300x300 in the figure).

#### **Adobe Photoshop 2022 (Version 23.0.1) Crack + Full Version Latest**

20 Best Photoshop Alternatives to Photoshop Some people may feel like they've already got the core of a good image editing suite, such as Adobe Photoshop. However, the sheer number of options and features available in Photoshop can make it a daunting program to use. That's where Photoshop alternatives can come in handy. Not only are you able to use a program for features that you wish Adobe Photoshop had included, but you can also use it for more advanced editing than you can with your average photo editor. Adobe Photoshop and Adobe Photoshop Elements are not only for professional photographers. They are also the go-to programs for hobbyists, graphic designers and web designers. Here are the 20 Photoshop alternatives to consider: 1. Paint.Net Paint.Net is a free and open source photo editor. It is originally developed by Microsoft Research and joined later by Paint.Net Inc., a company founded by Finnish developer Petri Joensuu. Paint.Net was acquired by Corel in 2016. Features include the ability to import and edit JPEG, BMP and TIFF files, and to convert JPG and BMP files to PNG, GIF or WebP. Some users claim that it offers an intuitive user interface that facilitates photo editing and conversion. It can also edit RAW images in Adobe DNG format. Paint.Net runs on Windows, macOS, and Linux. It is also an HTML5-based editor. It includes a variety of image editing tools that most standard desktop editors lack. Paint.Net works just like any other image editor software or web based editor. Download: Paint.Net 2. GIMP GIMP is a graphics editor that has been around for nearly a quarter of a century. When released in 1993, GIMP was seen as a viable and trustworthy alternative to Adobe Photoshop. At the time, users had few options when it came to editing graphics images. GIMP has a large and active user base. There are a number of versions, including GIMP for Windows, macOS, Linux and Android, and GIMP for Raspberry Pi. It is the de facto standard for photographers, graphic designers, web designers, and artists in general. GIMP also has a fairly diverse editing and graphics tools and features. It supports layers, images and cameras, and curves tools. In fact, most features in Photoshop also work in GIMP. a681f4349e

## **Adobe Photoshop 2022 (Version 23.0.1) Crack + Product Key**

Share this: Like this: Related One Response to "New Birth, New Life" Once I was leaving for a work related meeting. As I looked out the window I thought to myself that I wanted to know how I was going to get to the meeting. Suddenly I felt an energy coming from the skies of the city. It was very strong, this energy came from someone and it was working with me to help me get to the meeting. I felt calm and safe. I was elated to feel this energy coming from above. I thought to myself, "If there is God working in my life, it's not by chance. As soon as I arrived at the meeting I was informed of my baggage which had been sitting for a week at the airport. I heard the laughter of one of the other passengers and left in a rush to meet my baggage. (I don't think I got very far before I heard a voice telling me to turn back. It told me I was going to get to my baggage). I decided to take a taxi rather than walk due to the bagging situation. My dress was badly torn and I was still trying to do my hair and makeup. I got home and started boggling about what to do to dress well and look glamorous. Again I heard the voice tell me that I needed to dress "set-out", this time I was in a bright yellow summer dress with pink fluffy tights and pink shoes. My hair was pulled back in a "fringe" and look glamorous. I went to the party dressed as a "woman of the world". As it turned out, I was in for a surprise. My goal was to be sought out and found of the highest order. The day after I was told that my baggage had arrived safe and sound.Snoqualmie Valley Whitefish Falls – Washington This white water slide is known for only being open for less than a week each summer, and for being a perfect picture spot. The white water flows down from the base of the mountains into the Snoqualmie Valley, providing a cool thrill, and just watching the river pour down the rocks is just great! However, from the base parking lot, to the falls themselves, there is a good amount of elevation and climbing, with some short switch backs up to the falls. This means that this is not a walk-in spot, and that

#### **What's New in the?**

The management of soft tissue tumors. The diagnosis of soft tissue tumors can be facilitated by solid and liquid biomarkers and histological features. Immunostaining shows heterogeneity and can be useful for diagnosing certain tumors. Molecular techniques can be used for the diagnosis of soft tissue tumors. Tumor size and location are important in determining the management, but metastatic spread is an important prognostic factor. The management of soft tissue tumors can be surgical or nonsurgical and can be curative or palliative. Surgery is useful for select, smaller lesions, but should be avoided in the majority of patients. Wide resection can be used for the treatment of bulky tumors, including malignant ones. Wide resection often allows for the maximization of tumor-free resection margins and avoids postoperative radiotherapy for cure, but studies are needed to determine if wide resection provides survival benefits over more limited resection of smaller tumors. A combination of radiotherapy and surgery can be used to achieve tumor cure after an incomplete resection and the use of adjuvant or neoadjuvant chemotherapy can diminish recurrence. Chemotherapy is used for more advanced and/or bulky lesions and to palliate symptoms related to the tumor.  $2 * c$ . Let  $u(d) = -2 * m(d) - 5 * q(d)$ . Let  $o(1) = -3 * 1 * * 2$ . Calculate  $u ( o ( t ) ) . 4 1 2$ 

# **System Requirements For Adobe Photoshop 2022 (Version 23.0.1):**

Minimum: OS: Windows 7 or later CPU: Intel i5-2400, AMD Phenom II X4 810, or better RAM: 8 GB GPU: NVIDIA GeForce GTX 550 Ti or better, AMD Radeon HD 7700 or better, or Intel HD Graphics 4000 or better Hard disk: 60 GB free space Additional Notes: The game will need its own dedicated drive, and cannot be installed on an existing Windows installation 16 GB of free space should be available on your C: drive What is

<https://www.netcolf.it/wp-content/uploads/2022/07/nayjale.pdf>

<http://ztauctions.com/?p=156325>

<https://dev.izyflex.com/advert/adobe-photoshop-cc-2015-hack-patch-x64/>

<https://thetalkingclouds.com/2022/07/01/photoshop-cc-2018-version-19-keygen-crack-serial-key-win-mac/>

<https://alafdaljo.com/adobe-photoshop-2021-version-22-3-1-crack-with-serial-number-free-license-key-final-2022/>

<https://cleverfashionmedia.com/advert/photoshop-2020-version-21-full-license-with-registration-code-for-pc/>

<https://csermooc78next.blog/2022/07/01/adobe-photoshop-cc-2019-crack-exe-file-free-download-pc-windows-latest/> <http://officinameroni.com/?p=7747>

<https://eafuerteventura.com/adobe-photoshop-2021-version-22-5-hacked-serial-key-free-latest-2022/>

<https://mariana-flores-de-camino.com/mariana-flores-de-camino/photoshop-cc-2014-lifetime-activation-code/> <https://www.lambrechts.be/fr/system/files/webform/aloiupl898.pdf>

https://gsmile.app/upload/files/2022/06/pOCfLRTNvOKVmwwhSdpm\_30\_1486d2dc23a086488d4afb2841112b17\_file.pdf

[https://www.febea.fr/sites/default/files/webform/cv/adobe-photoshop-cc-2018-version-19\\_0.pdf](https://www.febea.fr/sites/default/files/webform/cv/adobe-photoshop-cc-2018-version-19_0.pdf)

<https://richard-wagner-werkstatt.com/2022/07/01/photoshop-2020-hack-patch-updated/>

<https://farmaciacortesi.it/photoshop-2021-version-22-4-crack-with-serial-number-free-license-key-2022/>

[http://www.studiofratini.com/wp-content/uploads/2022/07/Adobe\\_Photoshop\\_2021\\_With\\_License\\_Code\\_Free.pdf](http://www.studiofratini.com/wp-content/uploads/2022/07/Adobe_Photoshop_2021_With_License_Code_Free.pdf) <https://ezellohub.com/adobe-photoshop-cs5-keygen-only-free-3264bit/>

[https://www.londonderrynh.org/sites/g/files/vyhlif4616/f/agendas/rfq\\_newpaper\\_notice.pdf](https://www.londonderrynh.org/sites/g/files/vyhlif4616/f/agendas/rfq_newpaper_notice.pdf)

[https://shapshare.com/upload/files/2022/06/swalCwmaN5EFTnov9TZc\\_30\\_47637438af2be9decbad92ed90a54538\\_file.pdf](https://shapshare.com/upload/files/2022/06/swalCwmaN5EFTnov9TZc_30_47637438af2be9decbad92ed90a54538_file.pdf) <https://kuchawi.com/wp-content/uploads/2022/06/jaysisr.pdf>